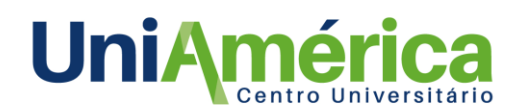

# **DIMENSIONAMENTO, MODELAGEM E SIMULAÇÃO DE UMA MÁQUINA PROJETORA DE ARGAMASSA**

*Jackson Dias Santos<sup>1</sup> Leandro da Silva***<sup>2</sup>** *Fabricio Fasolo***<sup>3</sup>**

*Resumo: Os revestimentos de argamassas são os mais comuns e tradicionais utilizados na construção civil, materiais nos quais são responsáveis por vedar alvenarias internas e externas. As aplicações desses produtos são realizadas de forma manual por grande parte do país, o que necessita de uma mão de obra qualificada para garantir uma boa qualidade de aplicação. Diante isso, esse trabalho apresenta o dimensionamento, modelagem e simulação de uma máquina projetora de argamassa. Inicialmente para realizar o dimensionamento do equipamento foi*  escolhido uma bomba de deslocamento positivo que apresenta uma vazão de 0,00138 m<sup>3</sup>/s. *Posteriormente o dimensionamento da máquina projetora de argamassas foi subdivido em 3 subsistemas, sendo eles, sistema de bombeamento, sistema de ar comprimido e sistema de transmissão. Por fim, o equipamento apresentou um design inovador, compacto e leve, assim garantindo uma fácil portabilidade pelo canteiro de obra, além de um custo de fabricação total de R\$ 17.435,37, ficando cerca 60% abaixo dos concorrentes no mercado de trabalho.*

*Palavras-chave: Máquina Projetora de Argamassa. Revestimento de Argamassa. Projeção de argamassa.*

## **1. INTRODUÇÃO**

**.** 

No presente mercado competitivo em que empresas da construção civil se encontram, a inovação tecnológica pode ser considerada como uma estratégia para essas organizações que buscam soluções para o aumento de produtividade e redução de perdas na produção. Assim, a disponibilização de elementos e/ou técnicas que, quando bem elaborados, podem auxiliar na otimização e racionalização construtiva para a melhoria da qualidade produtiva (TOLEDO et al., 1999).

As argamassas são os revestimentos mais comuns e tradicionais, sendo que em praticamente toda obra são utilizadas. Ainda é o revestimento mais apropriado para proteger alvenarias internas e externas, sejam de vedação ou estruturais (SALGADO, 2014). Os revestimentos de argamassa ainda são aplicados de forma manual em grande parte do país, onde esta etapa depende muito da

<sup>1</sup> Acadêmico do curso de Engenharia Mecânica do Centro Universitário União das Américas – UniAmérica, Foz do Iguaçu, Paraná. E-mail: Inewjackson@hotmail.com

<sup>2</sup> Acadêmico do curso de Engenharia Mecânica do Centro Universitário União das Américas – UniAmérica, Foz do Iguaçu, Paraná. E-mail: Leandro\_silva1993@outlook.com.

<sup>3</sup> Docente Orientador do curso de Engenharia Mecânica do Centro Universitário União das Américas – UniAmérica, Foz do Iguaçu, Paraná. E-mail: fabricio.fasolo@uniamerica.br.

mão de obra capacitada para que o serviço seja de boa qualidade e o revestimento apresente uniformidade. O maquinário específico para esta etapa da construção civil, já vem evoluindo há algumas décadas, principalmente na Europa, sede de muitas empresas que fabricam projetores de argamassa (COSTA et al., 2011).

No Brasil essa tecnologia foi apresentada apenas no final do século XX, porém ainda é pouco difundida entre as empresas da construção civil. Os custos de implementação desse tipo de sistema ainda é uma das principais barreiras para sua expansão. Outro empecilho é a mão de obra que tem enorme dificuldade para superar paradigmas e abraçar novas tecnologias. Alguns construtores que já se aproximaram desse método, simplesmente o abandonaram devido à falta adaptação de seus funcionários (OLIVEIRA e ALMEIDA, 2017).

De acordo com Bertini (2002) no processo por via úmida, pelo qual as argamassas são projetadas, todos os constituintes da argamassa ou do concreto, inclusive a água, são misturados inicialmente. A mistura é colocada na câmara do equipamento e transportada por uma bomba de cavidade progressiva, pelo mangote até o bico de projeção, onde recebe ar comprimido e é então projetado em alta velocidade. Contudo a adoção de métodos para aplicação de argamassa projetada e capaz de propiciar benefícios para a construção civil, diminuindo a necessidade de grandes quantidades de trabalhadores, indo de encontro à escassez de mão de obra qualificada no setor da construção civil.

Diante disso, o objetivo desse trabalho é dimensionar, modelar e simular no software SOLIDWORKS uma máquina projetora de argamassa, para aplicação na construção civil de médio e grande porte, visando o aumento de produtividade nas obras, com um baixo custo de fabricação.

## **2. MATERIAL E MÉTODOS**

#### **2.1 Dimensionamento do equipamento**

Para o dimensionamento do equipamento, a máquina foi dividida em sistemas, sendo: Sistema de bombeamento, sistema de ar comprimido e sistema de transmissão, onde os procedimentos de cálculos são apresentados na sequência.

#### **2.1.1 Sistema de bombeamento**

A unidade de bombeamento é responsável por transportar a argamassa do reservatório até a parede e é composta por: bocais, tubulações, conexões, bico de projeção e o componente principal que é a bomba.

Para a seleção da bomba, inicialmente definiu-se a vazão do equipamento, resultante da produtividade diária, assim sendo optado por modelos de bomba de cavidade progressiva na qual são as mais indicadas para se bombear fluidos viscosos, possuindo um rotor revestido de ligas de tungstênio para se obter uma maior resistência superficial e assim aumentando a durabilidade do componente, o estator é feito de borracha nitrílica com malha de aço no seu interior, (OLIVEIRA e ALMEIDA, 2017).

Após a seleção da bomba, foi necessário calcular a potência necessária para o sistema funcionar eficientemente com os critérios determinados, sendo possível efetuar a seleção do moto redutor. Segundo White et al (2010) a potência real para acionar a bomba de forma eficiente é definida pela Equação (1).

$$
W_e = \frac{W_h}{\eta} \tag{1}
$$

Sendo:  $W_e$ : Potência real (W);  $W_h$ : Potência no fluído (W);  $\eta$ : Eficiência da bomba.

A potência no fluído  $(W_h)$  é calculada a partir do peso especifico do fluído, altura manométrica máxima de bombeamento, a vazão e a aceleração da gravidade. A eficiência da bomba  $(\eta)$  são parâmetros estabelecidos pela fabricante da bomba.

#### **2.1.2 Sistema de projeção de ar comprimido**

A unidade de projeção de ar comprimido tem como função de acelerar o fluido e ampliar a área de cobertura, aumentando a aderência da argamassa na parede. É composta por bocais, tubulações, conexões e por um compressor de ar, selecionado a partir das condições operacionais fornecido pelas fabricantes de argamassas.

A determinação do diâmetro mínimo necessário para atender à demanda do compressor de ar, pode ser obtida então pela Equação (2) (FIALHO, 2011).

$$
d = 10 \left[ 5 \sqrt{\frac{1,663785 \times 10^{-3} \times Q^{1,85} \times L_t}{\Delta P \times P}} \right]
$$
 (2)

Sendo: d: Diâmetro calculado (mm); Q: Vazão (m<sup>3</sup>/h);  $L_t$ : Comprimento de tubulação linear (m); ΔP: Perda de carga admitida (Psi); P: Pressão de regime (Psi).

O diâmetro obtido corresponderá ao diâmetro interno e será́ em unidade de milímetros. O estabelecimento do diâmetro comercial do tubo deve ser feito por meio de uma aproximação do cálculo, escolhendo o tubo comercial mais próximo possível do resultado obtido.

#### **2.1.3 Sistema de transmissão**

O sistema de transmissão é responsável por transmitir o torque do motor e direcionar a argamassa até a bomba, é composto por acoplamentos, um moto redutor e uma rosca transportadora.

O torque no eixo é definido pela Equação (3), onde  $\omega$  é a velocidade angular do eixo e T é o torque do eixo (WHITE et al., 2010).

$$
T = \frac{W_h}{\omega} \tag{3}
$$

Sendo: T: Torque (N.m.);  $W_h$ : Potência no fluído (W);  $\omega$ : Velocidade angular (rads/s).

Após a determinação do torque transmitido pelo eixo é necessário dimensionar o diâmetro ideal para a seção transversal do eixo, sendo definido pela Equação (4) (NORTON, 2013).

$$
d = \left\{ \frac{32N_f}{\pi} \left[ \left( K_f \frac{M_a}{S_f} \right)^2 + \frac{3}{4} \left( \frac{\tau_m}{S_y} \right)^2 \right] \right\}^{\frac{1}{3}}
$$
\n
$$
\tag{4}
$$

Sendo:  $S_f$ : Resistência à fadiga (MPa);  $N_f$ : Coeficiente de segurança;  $\tau_m$ : Tensão cisalhante alternado (MPa);  $S_v$ : Limite de escoamento (MPa);  $k_f$ : Fator de concentração de tensão de fadiga por flexão médio;  $M_a$ : Momento alternante (N.m).

#### **2.2 Modelagem 3D do equipamento**

A modelagem 3D do equipamento foi realizada no software SOLIDWORKS 2017, modelando todas as peças individualmente e realizando as submontagens, assim sendo possível a montagem final completa do equipamento. Também foi realizado o desenho técnico 2D no software SOLIDWORKS 2017 da vista explodida do equipamento com sua listagem de componentes e dimensões totais.

#### **2.3 Simulações**

Com a finalização da modelagem 3D, foram realizadas algumas simulações através do software SOLIDWORKS e seus complementos, afim de identificar possíveis anomalias no funcionamento da máquina.

#### **2.3.1 Simulações de escoamento de fluídos**

As simulações de fluidos foram realizadas através do software SOLIDWORKS Flow Simulation, com o intuído de analisar o comportamento do escoamento interno na unidade de bombeamento e projeção de ar comprimido.

As simulações consistem em estabelecer os parâmetros de entrada e de saída dos fluídos, onde os parâmetros de entrada levados em consideração são a velocidade em função do diâmetro da tubulação, a rugosidade da tubulação, o peso especifico e a viscosidade dinâmica do fluido. Os resultados a serem analisados após a execução das simulações são a pressão nas saídas dos bocais e no bico de projeção, devido a indicação das fabricantes de argamassas em relação a pressão de trabalho ideal para se obter uma boa aderência do fluido na superfície projetada.

A Tabela 1 apresenta os parâmetros utilizados para as simulações de escoamento de fluídos.

| wave at a concentration component of the component of the state of $\sim$ |                                |  |  |
|---------------------------------------------------------------------------|--------------------------------|--|--|
| Parâmetros de entrada                                                     | <b>Dados</b>                   |  |  |
| Velocidade do fluido (V)                                                  | $1,74390 \text{ m/s}$          |  |  |
| Rugosidade da tubulação (e)                                               | $0,015 \mu m$                  |  |  |
| Peso especifico do fluido $(\rho)$                                        | $1.900 \text{ kg/m}^3$         |  |  |
| Viscosidade dinâmica $(\mu)$                                              | 0,25                           |  |  |
| Parâmetros de saída                                                       | <b>Dados</b>                   |  |  |
| Pressão máxima de trabalho $(P)$                                          | 100 Psi                        |  |  |
| Vazão $(Q)$                                                               | $0,00138 \text{ m}^3\text{/s}$ |  |  |
|                                                                           |                                |  |  |

**Tabela 1**. Parâmetros das simulações de escoamento de fluídos

**Fonte:** Autores (2020)

#### **2.3.2 Simulações de esforços mecânicos**

As simulações de esforços mecânicos foram realizadas no software SOLIDWORKS Simulation Xpress, com a finalidade de analisar o as tensões exercidas no eixo através do método de elementos finitos, na qual nos fornecem resultados de tensão, deslocamento e deformação de uma estrutura

Com a utilização de métodos de simulações é possível otimizar o equipamento já na etapa de projeto, sendo possível efetuar a escolha do material e espessura ideal para determinada aplicação, assim evitando que o equipamento seja subdimensionado ou superdimensionado e apresente um menor custo de fabricação possível O material utilizado foi o SAE 1020 devido ao seu custo, pela excelente soldabilidade e usinabilidade que o material apresenta, além de resistir os esforços aplicados, (CALLISTER, 2018). A Tabela 2 apresenta os parâmetros utilizados para as simulações.

| <b>Dados</b> |
|--------------|
| 241 MPa      |
| 350 MPa      |
| 206,8 GPa    |
| 340,02 N.m   |
| 2235.9162 N  |
|              |

**Tabela 2**. Parâmetros das simulações de esforços mecânicos

**Fonte:** Autores (2020)

### **2.4 Levantamento de custos**

De acordo com STEWART (1991) fala que existem cinco tipos básicos para estimativa do levantamento de custos, que são: Equipe de estimadores de custo; Processo de estimativa de custo adequado; Conhecimento e informações sobre projetos, processo, produto ou serviço; Capacidade computacional e Capacidade de obter e registrar informações fidedigna.

Neste projeto utilizou-se o método do conhecimento e informações sobre projetos, processo, produto e serviço. Procurou-se utilizar este método devido a experiência de um membro da equipe na área da construção civil e de projetos. Com base nisso foi utilizado como levantamento de custo manuais, catálogos e pessoal especializado que atua na área do projeto.

## **3. RESULTADOS E DISCUSSÃO**

#### **3.1 Dimensionamento do equipamento**

### **3.1.1 Sistema de bombeamento**

Para a realização do dimensionamento do sistema de bombeamento foram selecionados os parâmetros de argamassas considerando os piores casos do mercado, ou seja, materiais com o maior peso especifico, considerando 1900 kg/m³ e com a maior viscosidade dinâmica de 0,25 μ, garantindo um ótimo desempenho para todos as argamassas existentes no mercado atualmente, (OPERACTION, 2020).

Para a seleção da bomba, inicialmente definiu-se a vazão do equipamento, resultante da produtividade diária, assim sendo optado por modelos de bomba de cavidade progressiva na qual são as mais indicadas para se bombear fluidos viscosos, possuindo um rotor revestido de ligas de tungstênio para se obter uma maior resistência superficial e assim aumentando a durabilidade do componente, o estator é feito de borracha nitrílica com malha de aço no seu interior, assim como mostra a Figura 1.

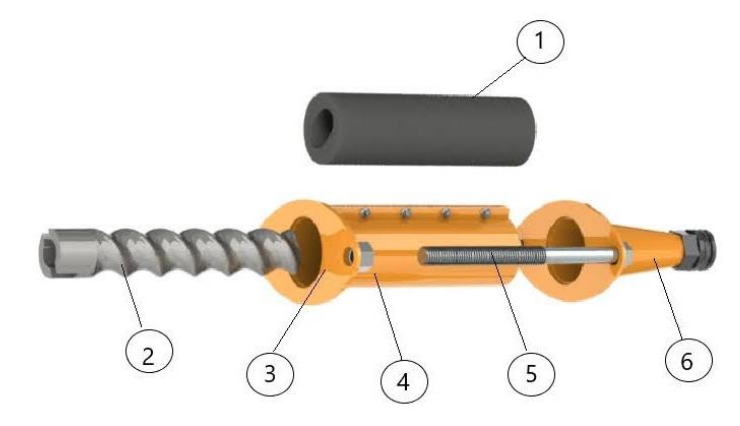

**Figura 1.** Vista explodida da bomba de cavidade progressiva **Fonte:** Autores (2020)

Legenda: 1) Estator; 2) Rotor; 3) Flange de fixação; 4) Camisa do estator; 5) Parafusos de fixação; 6) Bocal de saída de argamassa.

Para calcular a potência real necessária para um funcionamento eficaz do sistema, foi levado em consideração todas as perdas de cargas existentes no equipamento e uma altura manométrica máxima de 12 metros, assim permitindo que o operário trabalhe em alturas apenas elevando o bico de projeção conectado à tubulação.

A Tabela 3 apresenta os resultados referentes ao dimensionamento do sistema de bombeamento.

|  | <b>Parâmetros</b>              | <b>Dados</b> |
|--|--------------------------------|--------------|
|  | $\eta$ : Eficiência da bomba   | 0,80         |
|  | $W_h$ : Potência no fluído (W) | 3089         |
|  | $W_e$ : Potência real (W)      | 3862         |
|  |                                |              |

**Tabela 3**. Dimensionamento do sistema de bombeamento

**Fonte:** Autores (2020)

#### **3.1.2 Dimensionamento do sistema de ar comprimido**

O dimensionamento do sistema de ar comprimido iniciou-se pela seleção do compressor de ar, onde o modelo selecionado para o projeto foi o Pressure pratic air de 2 hp, 10 pés. Esse modelo atende os requisitos para a projeção de argamassa, sendo uma pressão máxima de e fornece os parâmetros de pressão e vazão, que foram utilizados para o cálculo do diâmetro ideal da tubulação de ar comprimido.

A Tabela 4 apresenta os resultados referentes ao dimensionamento do sistema de projeção de ar comprimido.

| <b>Parâmetros</b>                           | <b>Dados</b> |  |
|---------------------------------------------|--------------|--|
| $Q: \text{Vazão (m3/h)}$                    | 8,5          |  |
| $L_t$ : Comprimento de tubulação linear (m) | 14           |  |
| $\Delta P$ : Perda de carga admitida (Psi)  | 0,30         |  |
| $P$ : Pressão de regime (Psi)               | 9            |  |
| d: Diâmetro calculado (mm)                  | 8,9          |  |
| <b>Fonte:</b> Autores (2020)                |              |  |

**Tabela 4**. Dimensionamento do sistema de projeção de ar comprimido

Nota-se que o diâmetro calculado da tubulação de ar comprimido é de 8,9 mm, porém foi utilizado o diâmetro de 9,525 mm (3/8"), pois é uma tubulação fornecida comercialmente.

#### **3.1.3 Dimensionamento do sistema de transmissão**

O dimensionamento do sistema de transmissão foi feito após a obtenção dos parâmetros citados nos sistemas acima, com a finalidade de selecionar o material e o diâmetro ideal do eixo, garantindo uma confiabilidade e integridade no sistema após a aplicação dos esforços de trabalho do equipamento.

O torque exercido no eixo se dá pela determinação da bomba de cavidade progressiva a ser utilizada no equipamento, que já possui parâmetros de rotação e potência estabelecidos pelo fabricante para se obter um bom funcionamento.

A Tabela 5 apresenta os resultados referentes ao dimensionamento do sistema de transmissão.

| <b>Parâmetros</b>                                                  | <b>Dados</b>   |  |
|--------------------------------------------------------------------|----------------|--|
| $W_h$ : Potência no fluido (W)                                     | 3089           |  |
| $\omega$ : Aceleração angular (rads/s)                             | 15,91          |  |
| T: Torque(N.m)                                                     | 340,02         |  |
| $S_f$ : Resistencia à fadiga (MPa)                                 | 241            |  |
| $N_f$ : Coeficiente de segurança                                   | $\overline{2}$ |  |
| $\tau_m$ : Tensão cisalhante alternado (MPa)                       | 109,28         |  |
| $S_v$ : Limite de escoamento (MPa)                                 | 350            |  |
| $k_f$ : Fator de concentração de tensão de fadiga por flexão média | 1,65           |  |
| $M_a$ : Momento alternante (N.m)                                   | 340,02         |  |
| $d:$ Diâmetro (mm)                                                 | 38,4           |  |

**Tabela 5**. Dimensionamento do sistema de transmissão

**Fonte:** Autores (2020)

O diâmetro do eixo calculado foi de 38,4 mm, porém foi selecionado uma barra com 39,69 mm (1.9/16") de diâmetro, por ser um diâmetro utilizado comercialmente e se aproximar do valor calculado, assim não havendo a necessidade de se encomendar uma barra com o diâmetro calculado, no qual ocasionaria um custo mais elevado.

## **3.2 Modelagem 3D do equipamento**

Após a finalização da montagem final, o equipamento apresentou um peso aproximado de 160 kg e um volume no reservatório de 120 litros, o que proporciona um rendimento de cinco metros quadrados de revestimento de argamassa, assim como mostra a Figura 2.

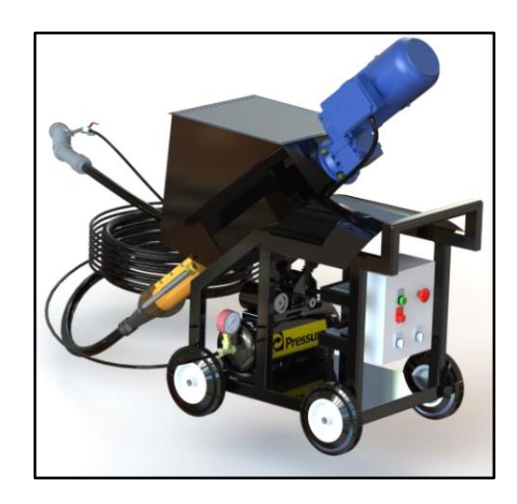

**Figura 2.** Modelagem 3D da máquina projetora de argamassa **Fonte:** Autores (2020)

Para a determinação das dimensões do equipamento, ilustrados pela figura 3, procurou-se desenvolver um layout de uma forma compacta assim facilitando que o operador do equipamento tenha um fácil acesso ao reservatório de argamassa e uma boa mobilidade no canteiro de obras.

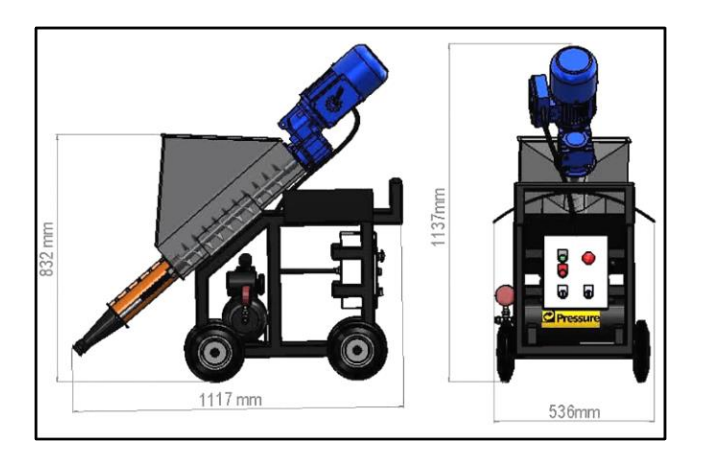

**Figura 3.** Dimensões da máquina projetora de argamassa **Fonte:** Autores (2020)

A Figura 4 apresenta o desenho 2D com vista detalhada e a listagem de componentes finais da máquina projetora de argamassa.

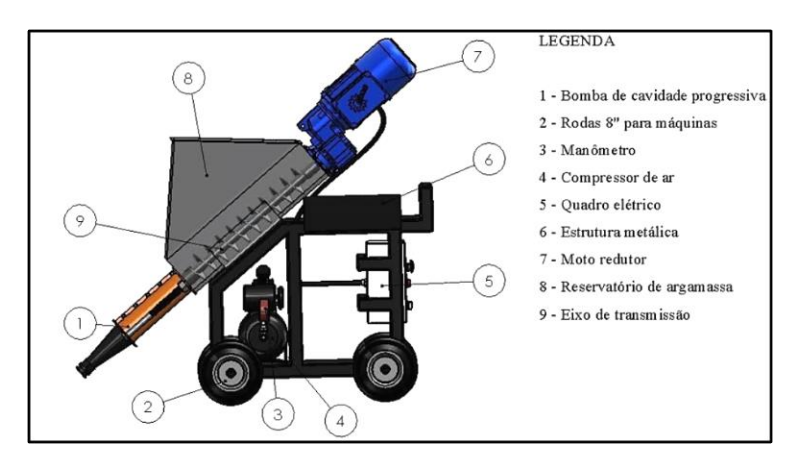

**Figura 4.** Listagem de componentes da máquina projetora de argamassa **Fonte:** Autores (2020)

### **3.3 Simulações**

#### **3.3.1 Simulações de escoamento de fluidos**

As simulações de escoamento de fluidos foram realizadas no bico de projeção, utilizando como parâmetros principais de entrada o peso específico da argamassa, sendo 1900 kg/m³, considerando a argamassa mais pesada do mercado, uma vazão de 0,00138 m³/s e a viscosidade dinâmica de 0,25 μ.

A Figura 5 apresenta os resultados obtidos na simulação de velocidade dos fluidos no bico de projeção realizada pelo software SOLIDWORKS Flow simulation.

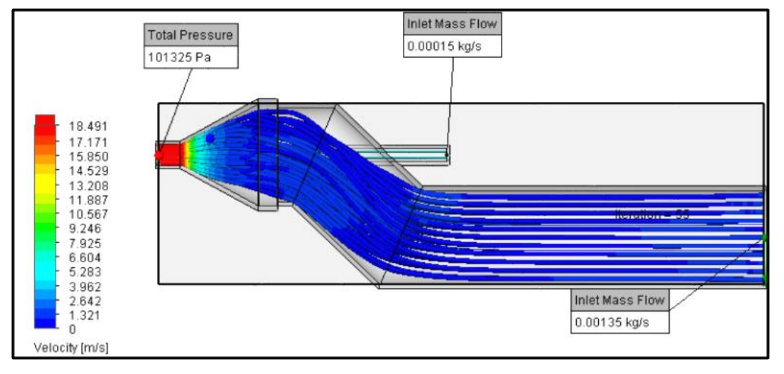

**Figura 5.** Simulação de velocidade realizada no bico de projeção **Fonte:** Autores (2020)

Analisando a figura 5, pode-se verificar com clareza a existência do princípio de Bernoulli na simulação, onde ao reduzir a área do componente a ser estudado tem-se um aumento significativo de velocidade e uma queda de pressão, como mostra a figura 6. Esse aumento de velocidade na seção proporciona ao fluido uma aderência maior na parede a ser projetada.

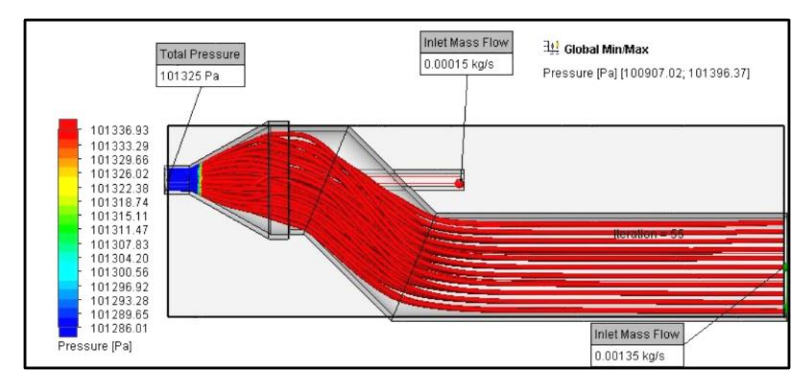

**Figura 6.** Simulação de pressão realizada no bico de projeção **Fonte:** Autores (2020)

#### **3.3.2 Simulações de esforços mecânicos**

Com base nos resultados do dimensionamento do eixo apresentados acima, foram feitas as simulações em elementos finitos, analisando a tensão de von mises e deslocamento. Nesse estudo foi aplicado uma força normal cisalhante de 2235,9 N, referente ao peso da argamassa em relação ao eixo, um torque de 340,02 N.m e um coeficiente de segurança igual a 2, assim garantindo uma boa confiabilidade.

A Figura 7 apresenta os resultados das simulações de esforços mecânicos realizadas no software SOLIDWORKS Simulation Xpress.

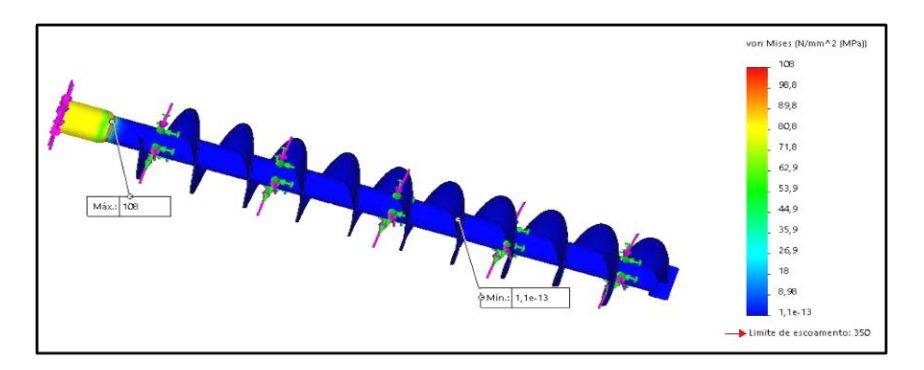

**Figura 7.** Simulação de tensão no eixo **Fonte:** Autores (2020)

Com a utilização desses parâmetros, essa análise obteve resultados positivos, na qual atingiu uma tensão de cisalhamento de 108 MPa, estando abaixo do limite de escoamento do material utilizado, que no caso foi o aço 1020 laminado a frio, possuindo um limite de escoamento de 350 MPa. O deslocamento do eixo sob esses esforços resultou em uma deformação máxima de 0,0303 mm na região do acoplamento. A figura 8 ilustra a simulação de deformação no eixo.

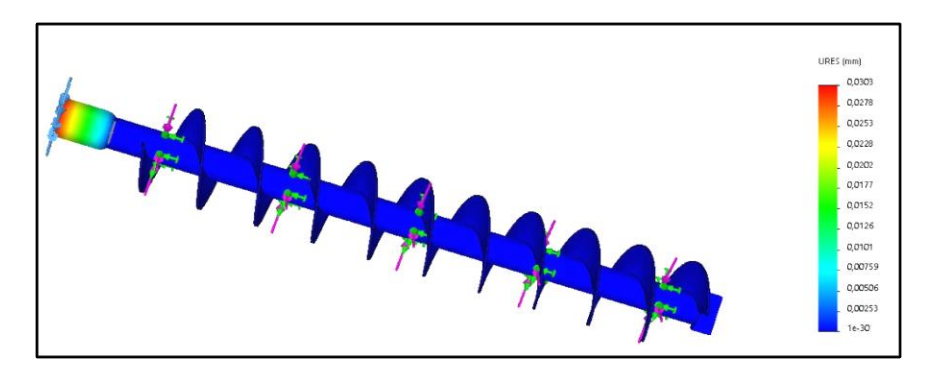

**Figura 8.** Simulação de deformação no eixo **Fonte:** Autores (2020)

## **3.4 Levantamento de custos**

O levantamento de custos dos materiais necessários para a fabricação do equipamento foi realizado diretamente com as fabricantes, assim reduzindo os valores de compra e garantindo uma confiabilidade maior na qualidade das peças.

Outro fator a ser considerado é que o valor dos componentes consiste na fabricação de apenas um equipamento teste (protótipo), totalizando a quantia de R\$ 17.435,37. Vale ressaltar que se o equipamento for produzido em grandes quantidades consequentemente resultará em um custo total menor.

A Tabela 6 apresenta o custo detalhado para a fabricação do equipamento.

| <b>Materiais</b>                                             | Quantidade     | <b>Valor</b> |           |
|--------------------------------------------------------------|----------------|--------------|-----------|
| Estator 216 c/ capa integrada                                | 1              | R\$          | 682,00    |
| Rotor 216                                                    | 1              | R\$          | 1.308,00  |
| Mangueira 1. 1/4' x 6 m para jateamento                      | $\overline{2}$ | R\$          | 364,00    |
| Mangueira pneumática 300 psi 1/4" x 6 m                      | $\overline{2}$ | R\$          | 124,00    |
| Kit conexões e engates rápidos para compressor               | $\mathbf{1}$   | R\$          | 78,80     |
| Engates rápidos para mangueira de jateamento                 | 8              | R\$          | 260,08    |
| Quadro elétrico com sensores                                 | 1              | R\$          | 1.000,00  |
| Compressor de ar pratic air mono 2hp, 10 pés 110v – pressure | 1              | R\$          | 1.399,90  |
| Estrutura metálica e montagem do equipamento                 | 1              | R\$          | 4.000,00  |
| Roda 8" com furo 3/4" para máquinas                          | $\overline{4}$ | R\$          | 104,60    |
| Moto redutor com 152 rpm motor de 7,5cv marathon             | 1              | R\$          | 6.900,00  |
| Manômetro seco genebre 0a 10 bar                             | $\mathbf{1}$   | R\$          | 25,99     |
| Frete dos itens citados acima                                |                | R\$          | 700,00    |
| <b>Total</b>                                                 |                | R\$          | 17.435,37 |

**Tabela 6**. Orçamento de materiais para construção do equipamento

**Fonte:** Autores (2020)

O valor médio das máquinas projetoras de argamassa encontrada comercialmente, com produtividade similar ao projeto dimensionado é de R\$ 45.000,00, com isso esse projeto apresentou em custo de fabricação cerca de 60% menor comparado com equipamentos do mesmo porte vendidos no mercado atual.

## **4. CONCLUSÃO**

O sistema de bombeamento de argamassa apresenta um índice produtivo elevado, podendo chegar a uma produtividade de até 10 vezes maior quando comparada com o processo manual. Com as simulações de escoamentos foi possível analisar o comportamento do fluido pelo bico de projeção, confirmando a funcionabilidade de projeção ao acelerar o fluido quando injetado ar comprimido.

Em relação aos esforços estruturais, as simulações demonstram que o material escolhido resistiu muito bem as cargas aplicadas, apresentando uma deformação máxima de 0,0303 mm na região do acoplamento.

Por fim, o equipamento apresenta um design inovador, mais compacto e leve, assim garantindo uma fácil portabilidade pelo canteiro de obra, além de um custo de fabricação total de R\$ 17.435,37, sendo cerca 60% abaixo dos concorrentes no mercado de trabalho.

## **5. REFERÊNCIAS**

BERTINI, A. A. **Estruturas tipo sanduíche com placas de argamassa projetada**. 2002. 186p. Tese (Doutorado em Engenharia de Estruturas) – Escola de Engenharia de São Carlos, São Carlos, 2002.

CALLISTER. D.W. **Ciência e engenharia de materiais** : uma introdução / William D. Callister, Jr., David G. Rethwisch ; tradução Sergio Murilo Stamile Soares. - 9. ed. - [Reimpr.]. - Rio de Janeiro, 2018.

COSTA, G. et al. **Estudo de viabilidade para mecanização das etapas de chapisco, emboço e reboco na construção civil**. Governador Valadares: Universidade Vale do Rio Doce,2011.

**Densidade dos materiais**. Disponível em: < https://operaction.com.br/densidade-dos-materiais/>. Acesso em: 08 de dezembro de 2020.

FIALHO, A. B. *Automação Pneumática - Projetos, Dimensionamento e Análise de Circuitos, 7th edição*. Érica, 06/2011. [Minha Biblioteca].

NORTON, R L **Projeto de Máquinas: Uma Abordagem Integrada.** Bookman Porto Alegre, 2013.

OLIVEIRA, L. A. S.; A, H. **Recursos Tecnológicos na Engenharia Civil: Viabilidade do Uso do Transportador e Projetor de Argamassa. Revista Científica Multidisciplinar Núcleo do Conhecimento**. Ano 02, Vol. 01. pp 349-359, abril de 2017. ISSN 2448-0959

SALGADO, J. **Técnicas e Práticas Construtivas para Edificaçã**o, 3rd edição*.* Érica, 01/2014 [Minha Biblioteca].

STEWART, R.D. **Cost Estimating**. 2nd ed. John Willey & Sons Inc. 1991

TOLEDO, R. et al. **A difusão de inovações tecnológicas na indústria da construção civil.** Florianópolis: Campus Trindade, 1999.

WHITE M., F. et al. **Mecânica dos Fluidos,** ArtMed, [PortoAlegre RS]. Disponível em: Minha Biblioteca.